## SCENARIUSZ 12

## JAK PRZYGOTOWAĆ KOMIKS EDUKACYJNY W PROGRAMIE TOONDOO – ZABAWNIE O ZJAWISKACH FOTOELEKTRYCZNYCH. "UWAGA - PRĄD ELEKTRYCZNY!"

## **SCENARIUSZ TEMATYCZNY**

dotyczący działu

*Rozwiązywanie problemów i podejmowanie decyzji z wykorzystaniem komputera, stosowanie podejścia algorytmicznego* 

z Informatyki

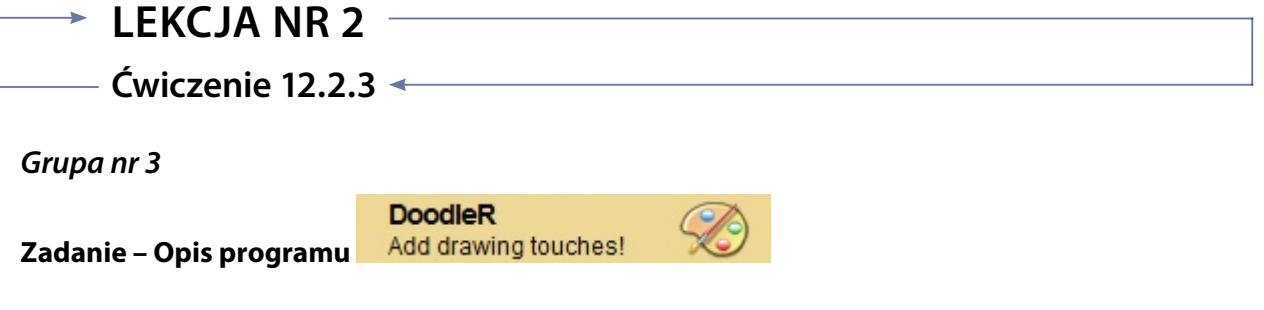

1. Opisz działanie programu tworząc instrukcję poleceń. (Możesz wykonać w postaci tabeli)

2. Zmodyfikuj swój komiks wykorzystując do tego narzędzia programu DoodleR.

## *Ocenie podlega*

– poprawne wykonanie instrukcji do programu DoodleR i zastosowanie go w modyfikacji swojej karty komiksowej z programu ToonDoo Maker.